## Contents

| Introduction2                                                           |
|-------------------------------------------------------------------------|
| Animal Feed Network – Public Facing Webpage2                            |
| Animal Feed Network Log-in Webpage3                                     |
| Animal Feed Network – Portal Selection Webpage3                         |
| PETNet Welcome Webpage4                                                 |
| PETNet Reporting Form                                                   |
| PETNet Reporting Form - Instructions                                    |
| PETNet OMB Language and References9                                     |
| LivestockNet Welcome Webpage                                            |
| LivestockNet Reporting Form                                             |
| LivestockNet Reporting Form - Instructions14                            |
| LivestockNet OMB Language and References15                              |
| Appendix A – PETNet Reporting Form Instructions16                       |
| Appendix B – LivestockNet Menu Options for 'Species Affected' & 'Class' |
| Appendix C – LivestockNet Reporting Form Instructions19                 |

#### Introduction

This document provides screenshots of the reporting forms housed within the two Animal Feed Network portals: PETNet and LivestockNet.

#### Animal Feed Network - Public Facing Webpage

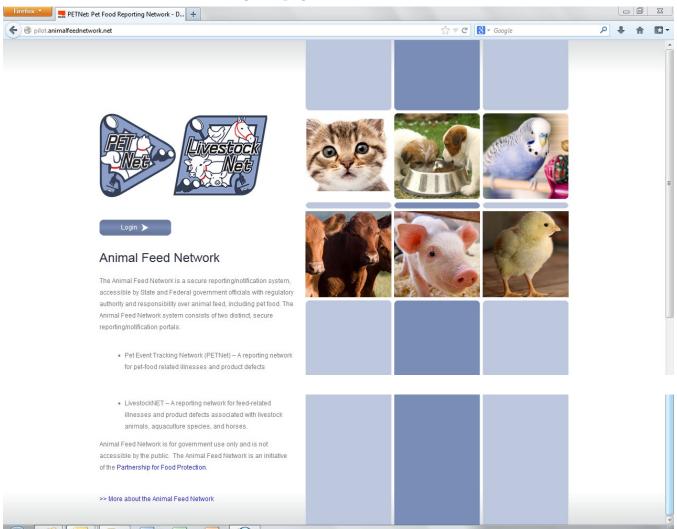

## Animal Feed Network Log-in Webpage

| Firefox  Animal Feed Network   System Login +                                                                                                    |                                                                     |                  |                 |
|----------------------------------------------------------------------------------------------------|---------------------------------------------------------------------|------------------|-----------------|
| e of pilot.animalfeednetwork.net/member/login/                                                                                                    |                                                                     | ☆ マ C 8 - Google | ₽ 🖡 🏠 🖸 ד       |
| CONTRACTOR OF CONTRACTOR OF CONT | Animal Feed Network<br>A Partnership for Food Protection Initiative |                  | Ívestock<br>Net |
|                                                                                                    | Restricted Area:                                                    |                  |                 |
|                                                                                                    | Authorized Users Only                                               |                  |                 |
| Username:                                                                                                    | Email                                                               |                  | =               |
| Password:                                                                                                    | Password                                                            |                  |                 |
| chat                                                                                                    | Login Forgot I                                                      | Password         |                 |
|                                                                                                    | Toll Free Support: 1-888-966-8619<br>Help Desk Email: Support       |                  |                 |

## Animal Feed Network - Portal Selection Webpage

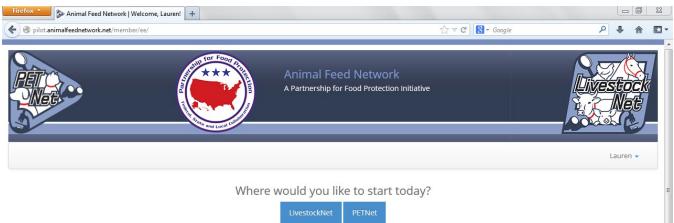

#### **PETNet Welcome Webpage**

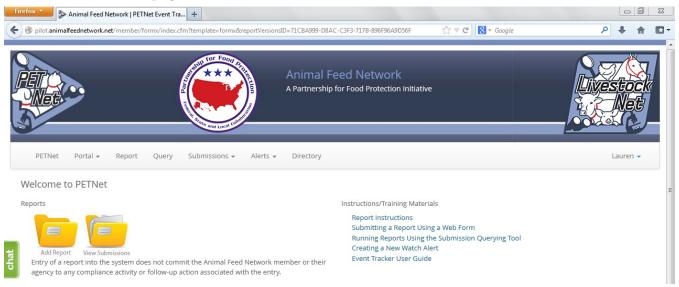

## **PETNet Reporting Form**

| Firefox Ties Animal Feed Network   PETNet Event Tra +             |                                             |                                                                                           |                                   |
|-------------------------------------------------------------------|---------------------------------------------|-------------------------------------------------------------------------------------------|-----------------------------------|
| Spilot.animalfeednetwork.net/member/formx/index.cfm?ModID=Mod1b&d | tspID=0                                     | A ♥ C Coogle                                                                              | ₽ 🖡 🏦 🖸 -                         |
|                                                                   |                                             | ed Network<br>r Food Protection Initiative                                                | Livestock<br>Net                  |
| PETNet Portal <del>v</del> Report Query Submissions <del>v</del>  | Alerts 🗸 Directory                          |                                                                                           | Lauren 👻                          |
| Display OMB Statement & Print Information                         |                                             | Questions with a * require a response                                                     |                                   |
|                                                                   |                                             | Information requested in "1. Pet Food Product Details" should be record<br>Questions 2-12 | led and saved prior to completing |
| 1.) Pet Food Product Details                                      |                                             | 2                                                                                         |                                   |
|                                                                   |                                             |                                                                                           |                                   |
| a. Pet Food Name *                                                |                                             |                                                                                           | ?                                 |
| -                                                                 |                                             |                                                                                           |                                   |
|                                                                   |                                             |                                                                                           | ?                                 |
| b. Lot Code                                                       |                                             |                                                                                           |                                   |
|                                                                   |                                             |                                                                                           |                                   |
|                                                                   |                                             |                                                                                           |                                   |
|                                                                   |                                             |                                                                                           | ?                                 |
| c. Product Form                                                   | Can                                         | <ul> <li>Pouch</li> <li>Semi-Moist</li> </ul>                                             |                                   |
|                                                                   | <ul><li>Dry Kibble</li><li>Liquid</li></ul> | <ul> <li>Semi-moist</li> <li>Treats</li> </ul>                                            |                                   |
|                                                                   | © Pellets                                   | Other Specify                                                                             |                                   |
|                                                                   |                                             |                                                                                           |                                   |
|                                                                   |                                             |                                                                                           | E                                 |
|                                                                   |                                             |                                                                                           |                                   |
| d. Manufacturer                                                   |                                             |                                                                                           | ?                                 |
|                                                                   |                                             |                                                                                           |                                   |
| e. Distributor/Packer                                             |                                             |                                                                                           | ?                                 |
| -                                                                 |                                             |                                                                                           |                                   |
| Save Product Detail                                               |                                             |                                                                                           |                                   |

At this point, the user can opt to either select 'Save Product Detail' and enter additional pet food product details as needed/desired before proceeding to the section of the reporting form called 'Case Info' or proceed directly to 'Case Info.'

| Firefox Technol Feed Network   PETNet Event Tra.                        | +                                                                                                    |                                                    |                                                  |                                          |
|-------------------------------------------------------------------------|----------------------------------------------------------------------------------------------------|----------------------------------------------------|--------------------------------------------------|------------------------------------------|
| e pilot.animalfeednetwork.net/member/formx/index.cf                     | fm?ModID=Mod1b&RspID=0                                                                                                    |                                                    | ☆ マ C Google                                     | P 🕇 🏠 🖸                                  |
| PETC                                                                    | The former and the former and the fo | Animal Feed Netwo<br>A Partnership for Food Protec |                                                  | Ivestock<br>Not                          |
| PETNet Portal - Report Query                                            | Submissions 👻 Alerts 👻                                                                                                    | Directory                                          |                                                  | Lauren 👻                                 |
| 😐 Display OMB Statement & Print Information                             |                                                                                                    | Questions with                                     | a * require a response                           |                                          |
|                                                                         |                                                                                                    | Information req<br>Questions 2-12                  | Jested in "1. Pet Food Product Details" should b | e recorded and saved prior to completing |
| 1.) Pet Food Product Details                                            |                                                                                                    |                                                    |                                                  |                                          |
| Display 10 records                                                      |                                                                                                    |                                                    |                                                  | Search:                                  |
| Pet Food 🔺 Lot Code                                                     | Product Form                                                                                                    | Manufacture                                        | Distributor                                      | \$ \$                                    |
| Pet food 1 11aa22bb                                                     | Can                                                                                                    | Manufacturer A                                     | Distributor B                                    |                                          |
| Showing 1 to 1 of 1 entries                                             |                                                                                                    |                                                    |                                                  | <b>«</b> 1 <b>»</b>                      |
| <ul> <li>Add Another Product Detail Entry</li> <li>Case Info</li> </ul> |                                                                                                    |                                                    |                                                  |                                          |

|      | 2. ) Species *                                 | <ul> <li>Aquarium Ornamental Fish</li> <li>Caged Bird</li> <li>Cat</li> <li>Dog</li> <li>Rabbit</li> </ul> | <ul> <li>Reptile</li> <li>Small Mammal</li> <li>None</li> <li>Other Specify</li> </ul>   | ? |
|------|------------------------------------------------|----------------------------------------------------------------------------------------------------|------------------------------------------------------------------------------------------|---|
|      | 3.) Number of Animals Exposed to the Product * | #                                                                                                    | ?                                                                                        |   |
| chat | 4.) Number of Animals Affected *               | enter a numeric value                                                                                      | #                                                                                        | ? |
|      | 5.) Animal Life Stage *                        | <ul> <li>Fetal</li> <li>Neonate</li> <li>Juvenile</li> <li>Adult</li> </ul>                                | <ul> <li>Geriatric</li> <li>All Ages</li> <li>Unknown</li> <li>Not Applicable</li> </ul> | ? |

This form continues on the next page of this document.

| 6.) Systems Affected *                                                                                           | <ul> <li>Cardiovascular</li> <li>Death</li> <li>Dermatologic</li> <li>Endocrine</li> <li>Eye/Ear, Respiratory</li> <li>Gastrointestinal</li> <li>Hepatic</li> <li>Immunologic</li> </ul>                                                  | <ul> <li>Metabolic</li> <li>Musculoskeletal</li> <li>Neurologic/Sensory</li> <li>Renal/Urinary</li> <li>Reproductive</li> <li>None</li> <li>Other Please Specify</li> </ul>                        | ? |
|----------------------------------------------------------------------------------------------------|----------------------------------------------------------------------------------------------------|----------------------------------------------------------------------------------------------------|---|
| 7.) Product Problem/Defect *                                                                                     | <ul> <li>Contaminant - Bacterial</li> <li>Contaminant - Mold</li> <li>Contaminant - Mycotoxin</li> <li>Contaminant - Other (e.g. chemical/toxin)</li> <li>Error in Formulation or Mixing</li> <li>Foreign Object</li> </ul>               | <ul> <li>Nutrient Deficiency</li> <li>Nutrient Excess</li> <li>Package Damaged</li> <li>Swollen Package</li> <li>Other Please Specify</li> <li>Unknown</li> </ul>                                  | ? |
| 8.) Date of Onset or Date Problem Detected                                                                       | click here to open the calendar date picker                                                                                                    | 1                                                                                                    | ? |
|                                                                                                    |                                                                                                    |                                                                                                    |   |
| Select whether the date listed is:                                                                               | <ul><li>Estimated</li><li>Actual</li></ul>                                                                                                    |                                                                                                    |   |
| 9.) State *                                                                                                    | Select A Response<br>Multiple States<br>Outside US<br>Alabama<br>Alaska                                                                                                    |                                                                                                    | ? |
| 10.) Data Origin *                                                                                               | <ul> <li>Consumer Complaint/Report</li> <li>Diagnostic Lab</li> <li>FDA Inspection</li> <li>Food Testing Laboratory</li> <li>Manufacturer/Packer/Distributor/Retailer</li> <li>Private Practitioner</li> <li>Referral Practice</li> </ul> | <ul> <li>Reportable Food Registry</li> <li>State Inspection</li> <li>Surveillance Sampling</li> <li>Veterinary College</li> <li>Veterinary Diagnostic Laboratory</li> <li>Other Specify</li> </ul> | ? |
| 11.) Are there any laboratory test results available to share?                                                   | © Yes © No ⊚ Pending                                                                                                    |                                                                                                    | ? |
| Submit                                                                                                    |                                                                                                    |                                                                                                    |   |
| HOME TOS PRIVACY SYSTEM STATUS SECUR<br>yright 2005-2013, All Rights Reserved. Technology Powered by CoreSHIELD. | ITY CORESHIELD                                                                                                    |                                                                                                    |   |

The following confirmation displays upon successful completion of the web form.

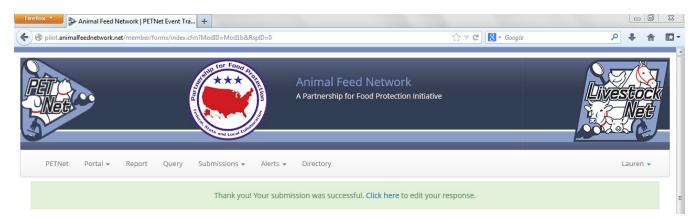

## **PETNet Reporting Form - Instructions**

|          | efox * Animal Feed Network   PETNet Event Tra +                        | Strate                                      | AND TAKEN OF A COMPANY OF A COMPANY OF A COM |                                                                    |
|----------|------------------------------------------------------------------------|---------------------------------------------|----------------------------------------------------------------------------------------------------|--------------------------------------------------------------------|
| <b>(</b> | pilot.animalfeednetwork.net/member/formx/index.cfm?ModID=ModIb&RspID=0 |                                             | 습 후 C ] 🔂 • Goo                                                                                                    | oogle 🔎 🦊 🏫 🖾 🗖                                                    |
|          |                                                                        |                                             | Feed Network<br>p for Food Protection Initiative                                                                                                    | livestock<br>Net                                                   |
|          | PETNet Portal <del>v</del> Report Query Submissions <del>v</del>       | Alerts 👻 Directory                          |                                                                                                    | Lauren 💌                                                           |
|          | 😐 Display OMB Statement & Print Information                            |                                             | Questions with a * require a response<br>Information requested in "1. Pet Food Product Details" shou                                                                                                    |                                                                    |
|          |                                                                        |                                             | Questions 2-12                                                                                                    | Food Name * '                                                      |
|          | 1.) Pet Food Product Details                                           |                                             |                                                                                                    | Provide the full product name;<br>include brand name if applicable |
| help     | a. Pet Food Name *                                                     |                                             |                                                                                                    | ?                                                                  |
|          | b. Lot Code                                                            |                                             |                                                                                                    | ?                                                                  |
|          | D. EUCCUL                                                              |                                             |                                                                                                    |                                                                    |
|          | c. Product Form                                                        | © Can                                       | • Pouch                                                                                                    | ?                                                                  |
|          |                                                                        | <ul> <li>Dry Kibble</li> </ul>              | © Semi-Moist                                                                                                    |                                                                    |
|          |                                                                        | <ul> <li>Liquid</li> <li>Pellets</li> </ul> | <ul> <li>Treats</li> <li>Other Specify</li> </ul>                                                                                                    |                                                                    |
|          |                                                                        | • Penets                                    | Utilei Specity                                                                                                    |                                                                    |

The question mark icons on the right hand side of the form's data entry fields provide instructions for completing the form (visible when the user holds the cursor over the icon). Instructions for 'Pet Food Name' are displayed as an illustrative example for the purposes of this document. In lieu of individual screenshots for each question mark icon, we have included a summary of the instructions for data entry field in Appendix A.

### **PETNet OMB Language and References**

PETNet's OMB references and burden statement can be viewed by clicking on the 'Display OMB Statement & Print Information' button on the web form. When this button is clicked, a pop-up window appears.

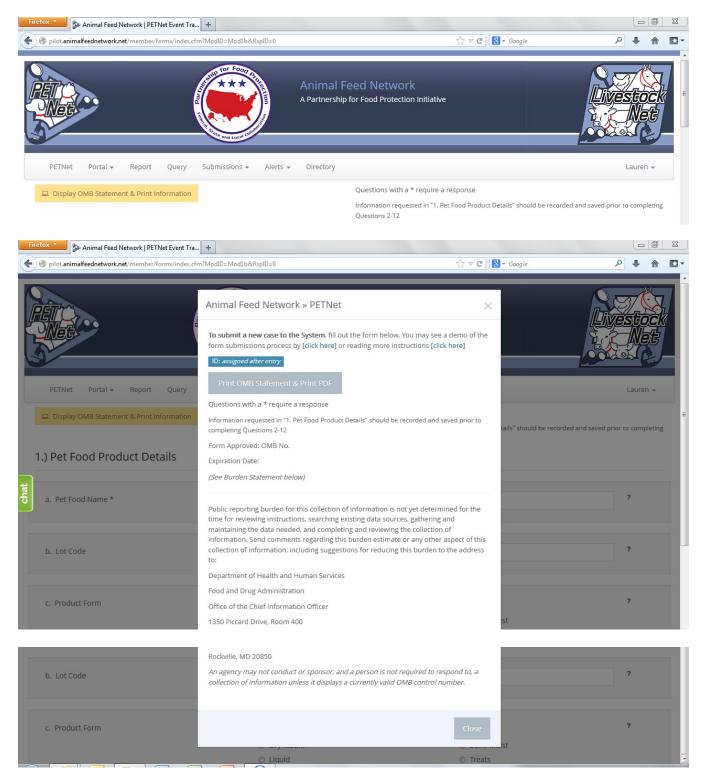

#### LivestockNet Welcome Webpage

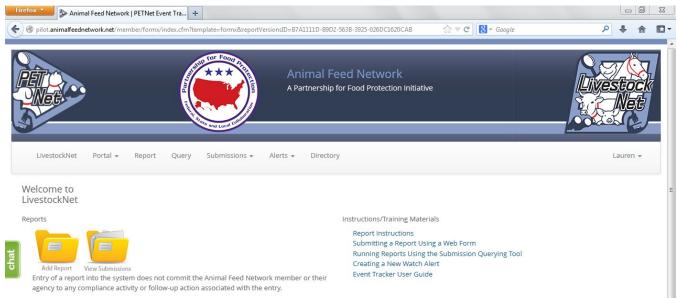

#### LivestockNet Reporting Form

| Firefox Yet Animal Feed Network   PETNet Event Tra +                                                                                                    |                                     |                                                                                                    |                                 |
|----------------------------------------------------------------------------------------------------|-------------------------------------|----------------------------------------------------------------------------------------------------|---------------------------------|
| C C pilot.animalfeednetwork.net/member/formx/index.cfm?ModID=ModIb&                                                                                                    | RspID=0                             | A ♥ C Coogle                                                                                                    | ₽ ↓ ⋒ ◘•                        |
| The former of the former of th | Animal Feed<br>A Partnership for Fo | Network<br>od Protection Initiative                                                                                            | livestock<br>Net                |
| LivestockNet Portal <del>v</del> Report Query Submissio                                                                                                    | ns 🗸 Alerts 👻 Directory             |                                                                                                    | Lauren 🗸                        |
| Display OMB Statement & Print Information                                                                                                    | Info                                | stions with a * require a response<br>rmation requested in "1. Livestock Feed Product Details" sho<br>ompleting Questions 2-11 | uld be recorded and saved prior |
| 1. Livestock Feed Product Details                                                                                                    |                                     |                                                                                                    |                                 |
| a. Name of Feed *                                                                                                    |                                     |                                                                                                    | ?                               |
| b. Lot Code                                                                                                    |                                     |                                                                                                    | ?                               |
| c. Medicated Feed *                                                                                                    | © Yes<br>◎ No                       | Information Unavailable                                                                                                    | ?                               |

This form continues on the next page of this document.

|      | Do you know the active ingredient(s) in the medicated feed? | ● Yes 💿 No                                                                                                    |                                                                                         |   |
|------|-------------------------------------------------------------|----------------------------------------------------------------------------------------------------|-----------------------------------------------------------------------------------------|---|
|      | Enter the active ingredient(s):                             |                                                                                                    |                                                                                         | E |
|      | Do you know the concentration of the active ingredient(s)?  | ● Yes ⊚ No                                                                                                    |                                                                                         |   |
| chat | Enter the concentration of the active ingredient(s):        |                                                                                                    |                                                                                         |   |
| 0    | d. Product Packaging                                        | <ul> <li>Bagged</li> <li>Bale</li> <li>Block</li> <li>Bulk</li> <li>Jug</li> </ul>                                      | <ul> <li>Pail</li> <li>Tote</li> <li>Tub</li> <li>Other specify here</li> </ul>         | ? |
|      |                                                             |                                                                                                    |                                                                                         | A |
|      | e. Product Form                                             | <ul> <li>Blend Grain - Nugget</li> <li>Blend Grain - Pellet</li> <li>Crumble</li> <li>Cube</li> <li>Extruded</li> </ul> | <ul> <li>Liquid</li> <li>Loose</li> <li>Meal</li> <li>Pellet</li> <li>Powder</li> </ul> | ? |
|      |                                                             | Clake                                                                                                    | O Cilaro                                                                                |   |

|                        | O CUDC        | 0 I Clict                           |   |
|------------------------|---------------|-------------------------------------|---|
|                        | Extruded      | Powder                              |   |
|                        | Flake         | Silage                              |   |
|                        | Granular      | Textured                            |   |
|                        | Hay           | Other specify here                  |   |
|                        |               |                                     |   |
|                        |               |                                     |   |
|                        |               |                                     |   |
|                        |               |                                     |   |
| f. Intended Purpose    | Complete Feed | Single Ingredient                   | ? |
|                        | Hay/Silage    | O Vitamin and/or Mineral Supplement |   |
|                        | Mixed Feed    | Other Feed Ingredient               |   |
| 0                      | 0             | 0                                   |   |
|                        |               |                                     |   |
|                        |               |                                     |   |
| g. Manufacturer        |               |                                     | ? |
|                        |               |                                     |   |
|                        |               |                                     |   |
|                        |               |                                     | ? |
| h. Distributor/Packer: |               |                                     | r |
|                        |               |                                     |   |
| Save Product Details   |               |                                     |   |
| Save Product Details   |               |                                     |   |
|                        |               |                                     |   |

At this point, the user can opt to either select 'Save Product Detail' and enter additional livestock food product details as needed/desired before proceeding to the section of the reporting form called 'Case Info' or proceed directly to 'Case Info.'

| Fi   | irefox 🔻             | 🐎 Animal Feed  | Network     | PETNet Event Tr               | a     | -                            |                  |     |                         |   |                 |                         |                  |                |                 |      | þ | 23 |
|------|----------------------|----------------|-------------|-------------------------------|-------|------------------------------|------------------|-----|-------------------------|---|-----------------|-------------------------|------------------|----------------|-----------------|------|---|----|
| •    | 🕜 pilot.ani          | malfeednetwork | net/memb    | oer/formx/index.              | cfm?N | 1odID=Mod1b&R                | spID=0           |     |                         |   |                 | ☆ ⊽ C <sup>4</sup>      | 8 - Google       |                | ٩               | ÷    | 俞 | •  |
|      | 1. Lives             | tock Fee       | d Proc      | luct Deta                     | ils   |                              |                  |     |                         |   |                 |                         |                  |                |                 |      |   | ^  |
|      | Display              | 10 💌 re        | cords       |                               |       |                              |                  |     |                         |   |                 |                         |                  | Search:        |                 |      |   |    |
|      | Name 🔺               | Lot Code 🕏     | Med<br>Feed | Active<br>Ingrediant<br>Known | \$    | Record<br>Active Ingrd<br>\$ | Concentration \$ |     | ecorded<br>oncentration | ¢ | Packaging<br>\$ | Prod Form               | Purpose 🕏        | Manufacture 🗢  | Distrib         | ¢    | ¢ | Ξ  |
|      | Feed<br>Product<br>1 | 11aabb22       | No          |                               |       |                              |                  |     |                         |   | Bagged          | Blend Grain<br>- Nugget | Complete<br>Feed | Manufacturer A | Distributo<br>B | r    |   |    |
|      | Showing              | 1 to 1 of 1 en | tries       |                               |       |                              |                  |     |                         |   |                 |                         |                  |                | «               | 1 >> |   |    |
|      | 🕂 Add A              | Another Prod   | uct Detai   | ls Entry                      |       |                              |                  |     |                         |   |                 |                         |                  |                |                 |      |   |    |
| chat | Case In              | formatio       | n           |                               |       |                              |                  |     |                         |   |                 |                         |                  |                |                 |      |   |    |
|      | 2. Speci             | es Affected: * | Ŧ           |                               |       |                              | Select A Respo   | nse |                         |   |                 |                         |                  |                |                 | ?    |   |    |

Upon reaching the 'Species Affected' field, the user must select from a drop down menu. Depending on the species selected, a list of classes specific to that species will appear. 'Cattle-Beef' has been selected as an illustrative example for the purposes of this document. In lieu of individual screenshots, we have included a table that lists the drop down menu options for 'Species Affected' and the corresponding 'Class' options for each species in Appendix B.

| Fi   | efox 🔪 🐎 Animal Feed Network   PETNet Event Tra 🕂                 | and the second second second second               |              |       |       |
|------|-------------------------------------------------------------------|---------------------------------------------------|--------------|-------|-------|
| 4    | 🛞 pilot.animalfeednetwork.net/member/formx/index.cfm?ModID=Mod1b& | RspID=0                                           | ☆ マ C Soogle | P 🖡 1 | î 🖸 - |
|      | Case Information                                                  |                                                   |              |       | ^     |
|      | 2. Species Affected: *                                            | Cattle - Beef                                     |              | ?     |       |
|      | 3. Cattle - Beef Class:                                           | Calves ?<br>Cattle on pasture ?<br>Feedlot cattle |              | ?     |       |
| at   | 4. Number of Animals Exposed to the Product *                     | enter a numeric value #                           | Unknown      | ?     | E     |
| chat | 5. Number of Animals Affected *                                   |                                                   | 🗇 Unknown    | ?     |       |

This form continues on the next page of this document.

| 6. System(s) Affected *                    | <ul> <li>Circulatory</li> <li>Eye/Ear</li> <li>Endocrine</li> <li>Gastrointestinal</li> <li>Hepatic (liver)</li> <li>Immune</li> <li>Integumentary (skin)</li> <li>Metabolic</li> </ul>                                     | <ul> <li>Musculoskeletal</li> <li>Nervous</li> <li>Renal/Urinary</li> <li>Reproductive</li> <li>Respiratory</li> <li>Unknown</li> <li>None</li> </ul>                                        | ? |
|--------------------------------------------|----------------------------------------------------------------------------------------------------|----------------------------------------------------------------------------------------------------|---|
| 7. Production Loss *                       | <ul> <li>Death</li> <li>Decreased reproductive efficiency</li> <li>Feed refusal</li> <li>Increased feed conversion ratio</li> </ul>                                                                                         | <ul> <li>Reduced production</li> <li>Weight loss</li> <li>None</li> <li>Other Specify:</li> </ul>                                                                                            | ? |
| 8. Product Problem/Defect *                | <ul> <li>Contaminant – Bacterial</li> <li>Contaminant – Mold</li> <li>Contaminant – Mycotoxin</li> <li>Contaminant – Other (e.g. chemical/toxin)</li> <li>Error in Formulation or Mixing</li> <li>Foreign object</li> </ul> | <ul> <li>Nutrient Deficiency</li> <li>Nutrient Excess</li> <li>Package Damaged</li> <li>Labeled for Inappropriate Species/Class</li> <li>Unknown</li> <li>Other (please specify):</li> </ul> | ? |
| 9. Date of Onset or Date Problem Detected: | click here to open the calendar date picker                                                                                                    | 1<br>1<br>1                                                                                                    | ? |
| Select whether the date listed is:         | <ul><li>Estimated</li><li>Actual</li></ul>                                                                                                    |                                                                                                    | • |

| 10. State: *                      | Select A Response<br>Multiple States<br>Outside US<br>Alabama<br>Alaska                                                                                                    |                                                                                                    | ? |
|-----------------------------------|----------------------------------------------------------------------------------------------------|----------------------------------------------------------------------------------------------------|---|
| 11. Data Origin: *                | <ul> <li>College/University</li> <li>Consumer Complaint/Report</li> <li>FDA Inspection</li> <li>Laboratory – Diagnostic</li> <li>Laboratory – Regulatory</li> <li>Laboratory – Veterinary Diagnostic</li> </ul> | <ul> <li>Private Veterinarian</li> <li>Reportable Food Registry</li> <li>State Inspection</li> <li>State Veterinarian</li> <li>Surveillance Sampling</li> <li>Other (Specify):</li> </ul> | ? |
| 12. Are there laboratory results? | <ul> <li>Manufacturer/Packer/Distributor/Retailer</li> <li>Yes</li> </ul>                                                                                                    |                                                                                                    | ? |
|                                   | <ul><li>No</li><li>Pending</li></ul>                                                                                                    |                                                                                                    |   |

The following confirmation displays upon successful completion of the web form.

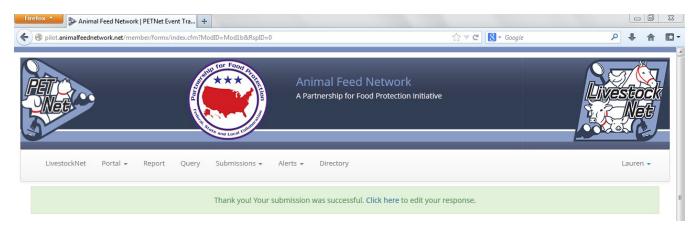

## LivestockNet Reporting Form - Instructions

| Fi   | efox 🔪 🎥 Animal Feed Network   PETNet Event Tra 🕂                  |                        |                                                                                                    |                                                        |               | 23 |
|------|--------------------------------------------------------------------|------------------------|----------------------------------------------------------------------------------------------------|--------------------------------------------------------|---------------|----|
| •    | S pilot.animalfeednetwork.net/member/formx/index.cfm?ModID=Mod1b&R | spID=0                 | ☆ ⊽ C Soogle                                                                                                    |                                                        | ₽ ♣ 🏫         | •  |
|      |                                                                    |                        | ed Network<br>or Food Protection Initiative                                                                                    |                                                        | estoci<br>Net |    |
|      | LivestockNet Portal <del>-</del> Report Query Submission           | s ▼ Alerts ▼ Directory |                                                                                                    |                                                        | Lauren 👻      |    |
|      | Display OMB Statement & Print Information                          |                        | Questions with a * require a response<br>Information requested in "1. Livestock Feed Product D<br>to completing Questions 2-11 | Information regarding '                                | a. Name of    | r  |
|      | 1. Livestock Feed Product Details                                  |                        |                                                                                                    | Provide the full product n<br>include brand name if ap |               |    |
| chat | a. Name of Feed *                                                  |                        |                                                                                                    |                                                        | ?             |    |
|      | b. Lot Code                                                        |                        |                                                                                                    |                                                        | ?             |    |
|      |                                                                    | ● Yes<br>● No          | ◎ Information Unav                                                                                                    | railable                                               | ?             |    |

The question mark icons on the right hand side of the form data entry fields provide instructions for completing the form (visible when the user holds the cursor over the icon). Instructions for 'Name of Feed' are displayed as an illustrative example for the purposes of this document. In lieu of individual screenshots for each question mark icon, we have included a summary of the instructions for data entry field in Appendix C.

#### LivestockNet OMB Language and References

LivestockNet's OMB references and burden statement can be viewed by clicking on the 'Display OMB Statement & Print Information' button on the web form. When this button is clicked, a pop-up window appears.

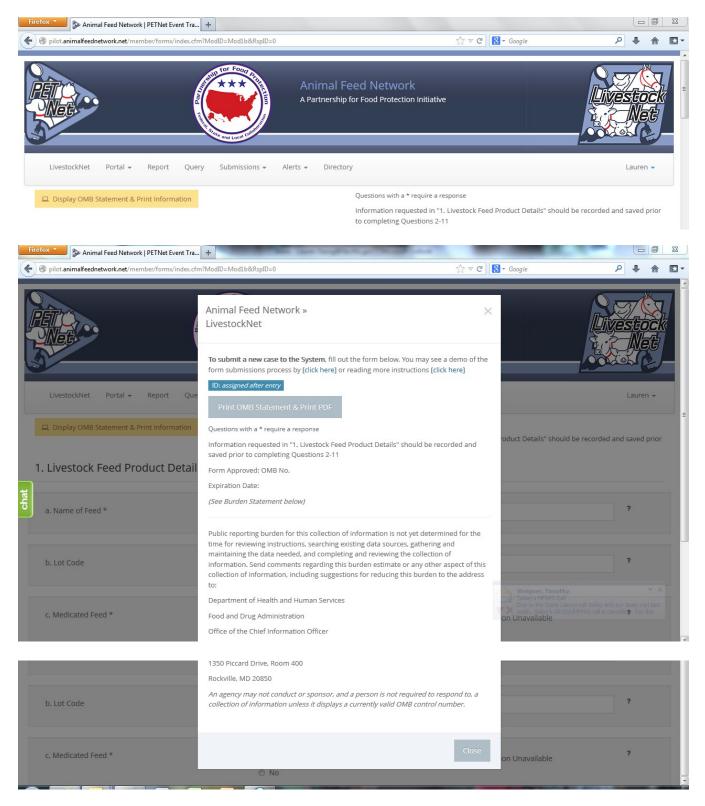

## Appendix A – PETNet Reporting Form Instructions

#### 1. Pet Food Product Details -

- a. <u>Pet Food Name<sup>\*1</sup></u> Provide the full product name; include brand name if applicable
- b. <u>Lot Code</u> Enter the lot code, production code, batch number, or other identifying code to properly identify the affected product. If not known, enter "Unknown."
- c. <u>Product Form</u> Select the type of packaging of the affected product.
- d. <u>Manufacturer</u> Enter the name of the manufacturer. If unknown, leave blank.
- e. <u>Distributor/Packer</u> Enter the name of the distributor/packer. If unknown, leave blank.

**2. Species Affected**\* – Select one (1) species. If you select "Other," specify in the space provided. Use one form per animal species affected. If reporting a product problem/defect only, select "None (product problem/defect report only).

**3.** Number Of Animals Exposed to the Product\* – "Number of animals exposed to the product" refers to the number of animals at the specific location(s) included in this report that consumed or had access to the product. Enter the number or estimated number of animals exposed to product(s) listed in section 1. If no animal were exposed enter 0. If the number of animals is not known, select Unknown.

**4. Number Of Animals Affected**<sup>\*</sup> - "Number of animals affected" refers to the number of animals at the specific location(s) included in this report that consumed or had access to the product and also exhibited clinical signs at or soon after consumption or exposure to the product. Enter the number or estimated number of animals affected. If no animals were affected enter "0." If the number of animals is not known, select "Unknown."

**5.** Animal Life Stage\* – Select all that apply. If unknown, select "Unknown." If reporting a product problem/defect only, select "Not applicable."

**6.** System(s) Affected\* – Select all that apply. If no illness occurred, select "None." If you select "Other," specify in the space provided.

**7. Product Problem/Defect**\* - Select all that apply. If unknown, select "Unknown." If you select "Other," specify in the space provided.

**8.** Date of Onset – Enter the date (in mm/dd/yyyy format) of onset of illness or the date the product problem/defect was first identified. Select whether the date listed is "Estimated" or "Actual."

**9. State**\* – Select from the drop down menu the State(s) where the incident was reported. If multiple States involved choose to either report each State using the Control (Ctrl) button or select "Multiple States." Select the option of "Outside U.S." if occurrence was outside U.S. borders.

10. Data Origin\* - Select one (1) entry from among those listed.

**11.** Laboratory Test Results – Indicate whether there are laboratory results. If laboratory results are pending, select "Pending."

<sup>&</sup>lt;sup>1</sup> Items with an \* require a response

# Appendix B – LivestockNet Menu Options for 'Species Affected' & 'Class'

| CLASS                                                             |  |
|-------------------------------------------------------------------|--|
| Pre-Starter                                                       |  |
| Starter                                                           |  |
| Grower                                                            |  |
| Finisher                                                          |  |
| Gilts, Sows, Adult Boars                                          |  |
| Lactating Gilts & Sows                                            |  |
| Starting/Growing                                                  |  |
| Finisher                                                          |  |
| Laying                                                            |  |
| Breeder                                                           |  |
| Starting/Growing                                                  |  |
| Finisher                                                          |  |
| Breeder                                                           |  |
| Starting/Growing                                                  |  |
| Finishing                                                         |  |
| Laying                                                            |  |
| Starting/Growing                                                  |  |
| Finisher                                                          |  |
| Laying                                                            |  |
| Breeder                                                           |  |
| Calves                                                            |  |
| Cattle on pasture                                                 |  |
| Feedlot cattle                                                    |  |
| Veal milk replacer                                                |  |
| Herd milk replacer                                                |  |
| Starter                                                           |  |
| Grower 1 (Growing Heifers, Bulls and Dairy Beef ≤ 12 mths of age) |  |
| Grower 2 (Growing Heifers, Bulls and Dairy Beef > 12 mths of age) |  |
| Lactating                                                         |  |
| Non-Lactating                                                     |  |
| Growing                                                           |  |
| Brood Mare                                                        |  |
| Maintenance                                                       |  |
| Performance (including Stallions)                                 |  |
| Starter                                                           |  |
| Grower                                                            |  |
| Finisher                                                          |  |
| Breeder                                                           |  |
| Lactating                                                         |  |
|                                                                   |  |

| SPECIES                                      | CLASS                  |  |
|----------------------------------------------|------------------------|--|
|                                              | Starter                |  |
|                                              | Grower                 |  |
| Sheep                                        | Finisher               |  |
|                                              | Breeder                |  |
|                                              | Lactating              |  |
|                                              | Starter                |  |
|                                              | Grower                 |  |
| Ducks                                        | Finisher               |  |
|                                              | Breeder developer      |  |
|                                              | Breeder                |  |
|                                              | Starter                |  |
|                                              | Grower                 |  |
| Geese                                        | Finisher               |  |
|                                              | Breeder developer      |  |
|                                              | Breeder                |  |
|                                              | Catfish                |  |
|                                              | Salmon                 |  |
| Aquaculture Fin Fish                         | Tilapia                |  |
|                                              | Trout                  |  |
|                                              | Other (please specify) |  |
|                                              | Shrimp                 |  |
| Aquaculture Shellfish                        | Crab                   |  |
| Aquaculture Sheinish                         | Crawfish               |  |
|                                              | Other (please specify) |  |
| Rabbit                                       | Grower                 |  |
| Nabbit                                       | Breeder                |  |
| Other (please specify)                       | N/A                    |  |
| None (product<br>problem/defect report only) | N/A                    |  |

#### Appendix C - LivestockNet Reporting Form Instructions

- 1. Livestock Feed Product Details
  - a. <u>Name of Feed<sup>\*2</sup></u> Provide the full product name; include brand name if applicable
  - b. <u>Lot Code</u> Enter the lot code, production code, batch number, or other identifying code to properly identify the affected product. If not known, enter "Unknown".
  - c. <u>Medicated Feed\*</u> Select whether the feed is a medicated feed, or if the information is unknown, select "Information Unavailable." If a feed contains a medication, select "Yes" and enter the name(s) of the Active Ingredient(s). If an Active Ingredient is identified, enter the concentration (example: g of medication/ton of feed, percent of medication in feed, etc) of the Active Ingredient(s). If the Active Ingredient(s) or Concentration(s) are unknown, click on the corresponding box.
  - d. <u>Product Packaging</u> Select the type of packaging of the affected product.
  - e. <u>Product Form</u> Select the type of form the affected product was distributed as.
  - f. Intended Purpose Select the appropriate designation for the affected product:
    - Complete Feed<sup>3</sup>: "A nutritionally adequate feed for animals other than man; by specific formula is compounded to be fed as the sole ration and is capable of maintaining life and/or promoting production without any additional substance being consumed except water"
    - Hay/Silage
    - Mixed Feed: (example: Mixed ration of soybean hulls and dried distillers grains)
    - Single Ingredient: (example: cottonseed hulls)
    - Vitamin or Mineral Supplement
    - Other Feed Ingredient: (example: flavoring, enzymes, flow agent, etc.)
  - g. <u>Manufacturer</u> Enter the name of the manufacturer. If unknown, leave blank.
  - h. <u>Distributor/Packer</u> Enter the name of the distributor/packer. If unknown, leave blank.
- 2. **Species Affected**\* Select one (1) species<sup>4</sup>. If you select "Other," specify in the space provided. Use one form per animal species affected. If reporting a product problem/defect only, select "None (product problem/defect report only)."
- 3. **Class** Enter the class of the animal affected. Select all that apply.
- 4. Number of Animals Exposed to the Product\* "Number of Animals Exposed to the Product" refers to the number of animals at the specific location(s) included in this report that consumed or had access to the product. Enter the number or estimated number of animals exposed to product(s) listed in section
  1. If no animal were exposed enter "0." If the number of animals is not known, select "Unknown."
- 5. Number of Animals Affected\* "Number of Animals Affected" refers to the number of animals at the specific location(s) included in this report that consumed or had access to the product and also exhibited clinical signs at or soon after consumption or exposure to the product. Enter the number or estimated number of animals affected. If no animals were affected enter "0." If the number of animals is not known, select "Unknown."

<sup>&</sup>lt;sup>2</sup> Items with an \* require a response

<sup>&</sup>lt;sup>3</sup> "Complete Feed" as defined in the Association of American Feed Control Officials (AAFCO) <u>2013 Official Publication, page 342.</u>

<sup>&</sup>lt;sup>4</sup> Species utilized in this form were derived from the species and classes listed in the AAFCO <u>2013 Official Publication</u>, pages 106-111.

- 6. System(s) Affected\* Select all that apply. If none, select "None." If unknown, select "Unknown."
- 7. **Production Loss**\* Select all that apply. If you select "Other", specify in the space provided. If none, select "None."
- 8. **Product Problem/Defect\*** Select all that apply. If you select "Other", specify in the space provided. If unknown, select "Unknown."
- 9. Date of Onset or Date Problem Detected Enter the date (in mm/dd/yyyy format) of onset of illness or the date the product problem/defect was first identified. Select whether the date listed is "Estimated" or "Actual."
- 10. **State**\* Select from the drop down menu the State(s) where the incident was reported. If multiple States involved choose to either report each State using the Control (Ctrl) button or select "Multiple States." Select the option of "Outside U.S." if occurrence was outside U.S. borders.
- 11. **Data Origin**\* Select one (1) entry from among those listed. If you select "Other", specify in the space provided.
- 12. Laboratory Results Indicate whether there are laboratory results. If laboratory results are pending, select "Pending."